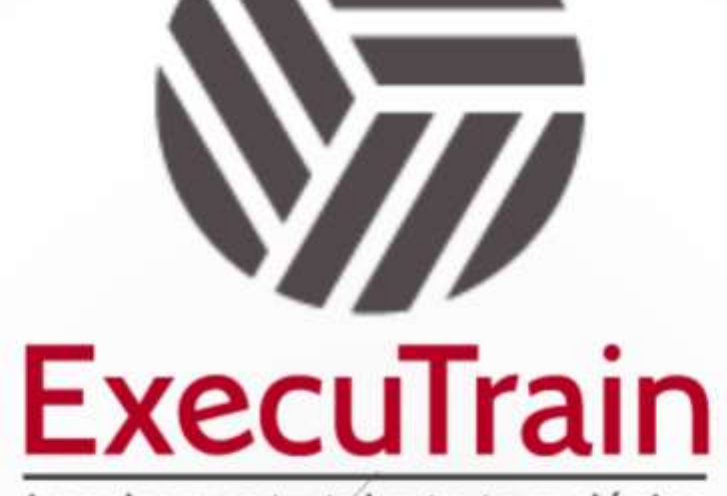

Impulsamos tu talento tecnológico

ø

 $\ddot{\text{o}}$ 

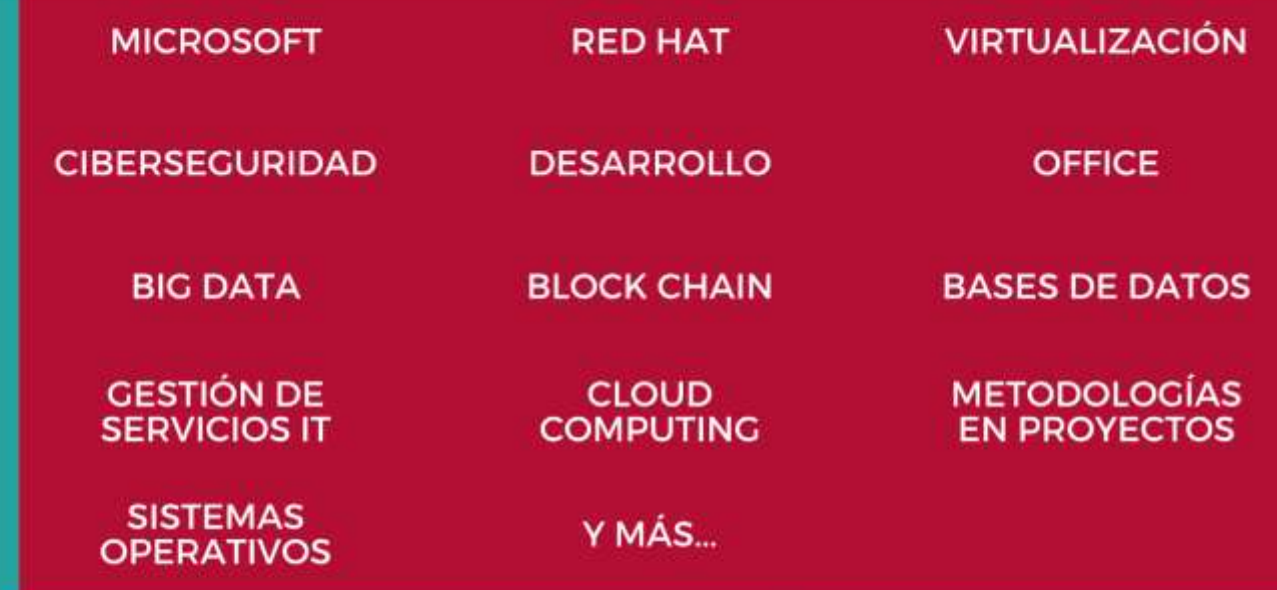

## www.executrain.com.mx

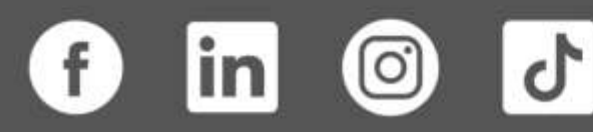

# **¿Por qué ExecuTrain?**

ExecuTrain es un proveedor de entrenamiento corporativo a nivel internacional y líder mundial en la capacitación empresarial. Contamos con más de 30 años de Experiencia y con más de 75 mil personas capacitadas a nivel Nacional.

Te guiamos en la definición de tus requerimientos de capacitación, en las diferentes etapas:

- ✓ Detección de necesidades, evaluación de conocimientos, plan de capacitación y seguimiento posterior para elegir el plan de capacitación como tú lo necesitas.
- ✓ El **más amplio catálogo de cursos**, desde un nivel básico hasta los niveles de conocimientos más especializados.
- ✓ En ExecuTrain el material y la **metodología están diseñados por expertos en aprendizaje humano**. Lo que te garantiza un mejor conocimiento en menor tiempo.
- ✓ Tú puedes confiar y estar seguro del aprendizaje porque nuestro **staff de instructores es de primer nivel**, algunos de los cuales son consultores en reconocidas empresas.
- ✓ No pierdas tu tiempo, los cursos están diseñados para un aprendizaje práctico.

**Nuestro compromiso es que tú aprendas, si no quedas satisfecho con los resultados del programa, podrás volver a tomar los cursos hasta tu entera satisfacción o la devolución de tu dinero**.

## **Modalidad de Servicio**

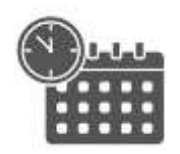

Cursos en Fecha Calendario

Súmate a nuestros grupos en fechas públicas.

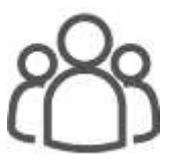

Cursos Privados

On site, en nuestras instalaciones o en línea con instructor en vivo.

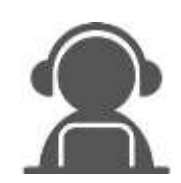

Autoestudio con soporte de instructor

Cursos en modalidad autoestudio, con acceso 24/7 a la plataforma de estudio, con soporte de instructor y foros de ayuda

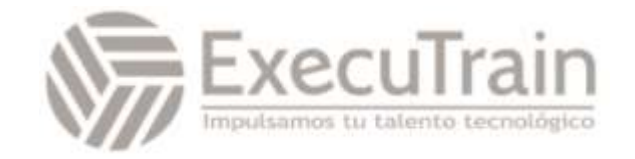

## **Microsoft / Introducción a Power BI para usuario final**

El objetivo principal del curso es brindar a los estudiantes una buena comprensión del análisis de datos con Power BI. El curso incluye la creación de visualizaciones, el servicio Power BI y la aplicación móvil Power BI.

## **Perfil del Público**

Este curso está dirigido para personas que no tienen experiencia en Power BI y manejan su información en documentos como Excel. No están familiarizados con temas de bases de datos.

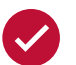

### **Requisitos Previos**

No se requiere experiencia previa de Power BI para este curso.

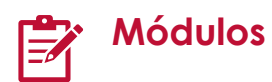

#### **Módulo 1.- Introducción a la Inteligencia de Negocios**

- Una imagen vale más que mil palabras
- Prepararse para el éxito

#### **Módulo 2.- Introducción a Power BI**

- Las partes de Power BI
- Adaptación de Power BI a su rol
- Descargar Power BI Desktop
- Iniciar sesión en el servicio Power BI
- El flujo de trabajo en Power BI
- Uso de Power BI
- Bloques de creación de Power BI
	- o Visualizaciones
	- o Conjuntos de datos
	- o Informes
	- o Paneles
	- o Iconos
	- o Ahora, todo junto

#### **Módulo 3.- Obtención de datos con Power BI Desktop**

- Información general de Power BI Desktop
	- o Exploración de Power BI Desktop
	- o Inicio de Power BI Desktop
	- o Explorar el entorno de creación de informes
	- o Conexión a orígenes de datos
- LABORATORIO MODULO 3

#### **Modulo 4.- Transformación de los datos para incluirlos en un informe**

- Inicio del Editor de Power Query
	- o La cinta de opciones de consulta
	- o Panel izquierdo (Consultas)
	- o Panel central (Datos)
	- o Panel derecho (Configuración de consulta)
	- o Guardar el trabajo
	- Transformar los datos
		- o Escribir consultas personalizadas
- Ajuste de los datos
	- o Agregar o quitar columnas
	- o Cambiar nombre de columnas
	- o Reemplazar valores
- Tipos de dato

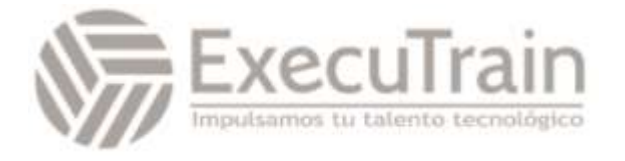

- o Determinar y especificar el tipo de datos de una columna
- Combinación de datos
	- o Combinar columnas
	- o Combinar y anexar consultas
	- o Anexar dos tablas
	- o Anexar tres o más tablas
	- o Transponer datos
- Tratamiento de errores en Power Query
	- o Error de nivel de paso
	- o Error de nivel de celda
- LABORATORIO MODULO 4

#### **Modulo 5.- Introducción al modelado de datos**

- Creación de visualizaciones sencillas
- Administración de las relaciones de datos
- Creación de columnas calculadas
- Optimización de los modelos de datos
	- o Ocultación de campos
- Ordenación de los datos de visualización por otro campo
- Establecimiento de la columna que se va a usar para la ordenación
- Creación de medidas calculadas
	- o Creación de una medida
	- o Aplicación de una medida
- Creación de tablas calculadas
- Exploración de datos basados en tiempo
- LABORATORIO MODULO 5

#### **Módulo 6.- Visualización de datos en Power BI**

- Creación de gráficos combinados
- Creación de segmentaciones de datos
- Asignación de visualizaciones
	- o Creación de mapas de burbujas
	- o Creación de mapas de formas
	- o Matrices y tablas
	- o Creación de gráficos de dispersión, cascada y embudo
- Gráficos de dispersión
- Creación de gráficos de cascada y de embudo
- Modificación de colores en gráficos y objetos visuales
- Formato condicional
- Diseño y formato de páginas
- Agregar elementos estáticos
- Administración de la superposición de elementos
- Reutilización de un diseño de informe
- LABORATORIO MODULO 6
- LABORATORIO 2 MODULO 6

#### **Módulo 7.- Crear informes en el servicio de Power BI**

- Suscribirse al servicio Power BI
- Adición de datos para crear un informe
- Cambiar entre las vistas del informe
- Crear un gráfico en un informe
- Explorar visualizaciones con Preguntas y respuestas
- Anclar vistas diferentes de datos con varios iconos
- Ajustar el diseño del icono en el panel
	- o Ajustar el tamaño del icono
	- o Modificación de los detalles del icono
	- o Reorganizar iconos
- Actualizar datos en el servicio Power BI
- Limpieza de recursos
- Introducción a la aplicación móvil de Power BI
- LABORATORIO MODULO 7

#### **Módulo 8.- Colaborar y compartir**

- Colaboración en un área de trabajo
- Uso compartido de informes o paneles
	- o Anotación y uso compartido de un panel desde aplicaciones móviles de Power BI
	- o Distribución de información en una aplicación
	- o Inserción de informes en portales seguros o sitios web públicos
- LABORATORIO MODULO 8

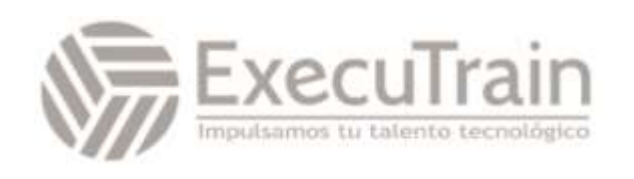